## 20240100-2TBC

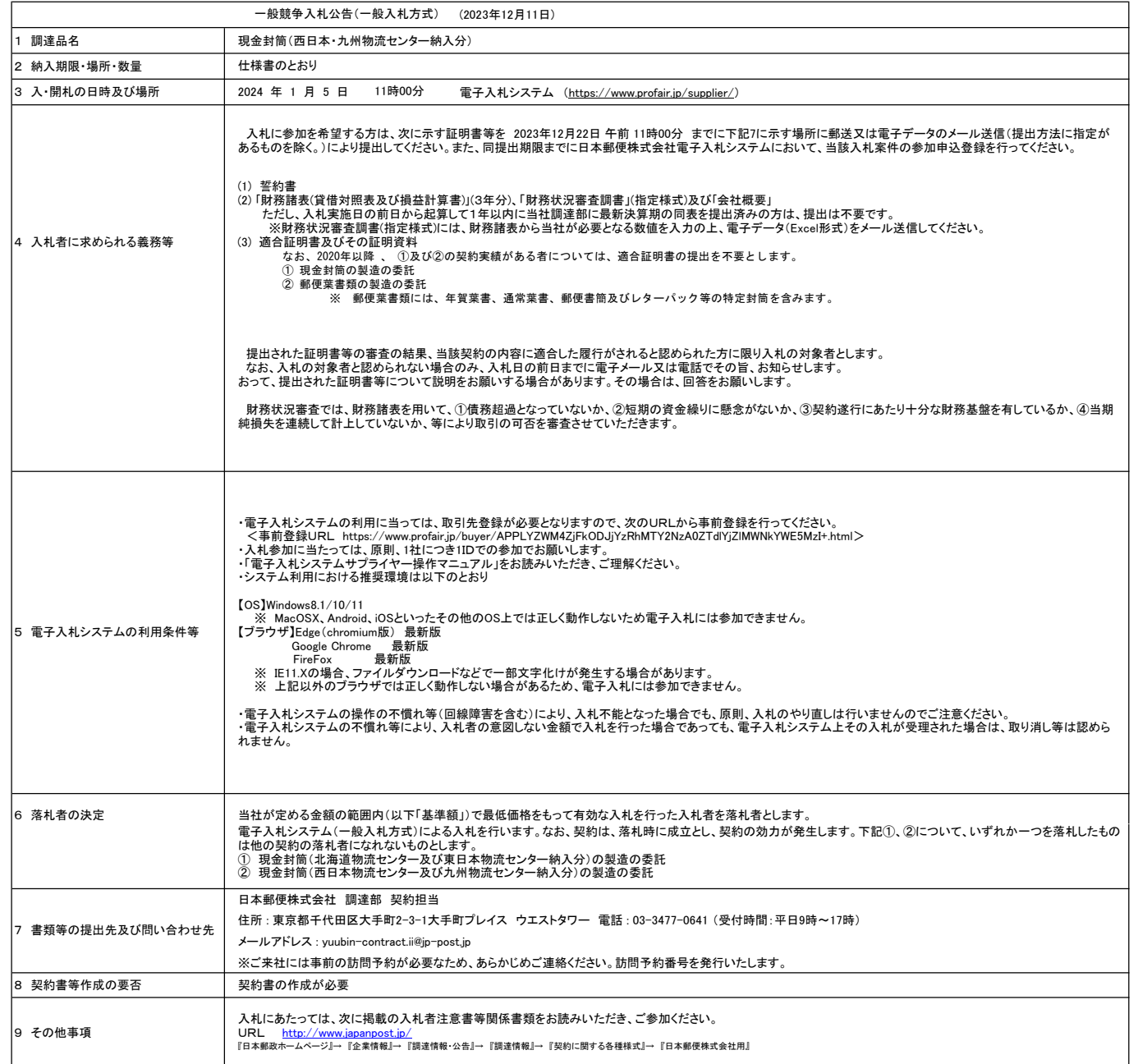